# Олимпиада «Физтех» по физике 2022

Класс 10 **Вариант 10-02** Шифр

(заполняется секретарём)

1. Фейерверк массой  $m=1$ кг стартует после мгновенной работы двигателя с горизонтальной поверхности, летит вертикально вверх и через  $T=3c$  разрывается в высшей точке траектории на множество осколков, которые летят во всевозможных направлениях с одинаковыми по величине скоростями. Суммарная кинетическая энергия осколков сразу после взрыва  $K = 1800 \text{ Jx}$ . На землю осколки падают в течение  $\tau=10$  с.

1) На какой высоте  $H$  взорвался фейерверк?

2) В течение какого промежутка времени  $\tau$  осколки будут падать на землю?

Ускорение свободного падения  $g=10 \text{ m/c}^2$ . Сопротивление воздуха считайте пренебрежимо малым.

2. На гладкой горизонтальной поверхности расположен клин. Гладкая наклонная поверхность клина образует с горизонтом угол  $\alpha$  такой, что  $\cos \alpha = 0, 6$ . Шайбе, находящейся на наклонной поверхности клина, сообщают некоторую начальную скорость  $V_0$  (см. рис.), далее шайба безотрывно скользит по клину и поднимается на максимальную высоту

 $H = 0, 2$  м. Масса клина в два раз больше массы шайбы. Ускорение свободного падения  $g=10$  м/с<sup>2</sup>.

l) Найдите начальную скорость  $V_0$  шайбы.

2) Найдите скорость  $V$  клина, в тот момент, когда шайба вернется в точку старта на клине. Массы шайбы и клина одинаковы.

3. По внутренней поверхности проволочной сферы равномерно движется модель автомобиля. Движение происходит в горизонтальной плоскости большого круга. Сила, с которой модель действует на сферу, два раза больше силы тяжести, действующей на модель. Молель приводится в движение двигателем. Силу сопротивления считайте пренебрежимо малой.

1) Найдите ускорение а модели.

2) Вычислите минимальную допустимую скорость  $V_{MIN}$  равномерного движения модели по окружности

в плоскости большого круга, составляющей с горизонтом угол  $\alpha = 45^\circ$ . Коэффициент трения скольжения шин по поверхности сферы  $\mu = 0.8$ , радиус сферы  $R = 1$ м. Ускорение свободного падения  $g=10$  M/c<sup>2</sup>.

4. Один моль одноатомного идеального газа участвует в цикле 1-2-3-1 (см. рис.). участок 1-2 -ауга окружности с центром в точке 4. Считать заданными давление  $P_1$  и объём  $V_1$ .

1) Какое количество  $\mathcal Q$  теплоты подведено к газу в процессе расширения

2) Найдите работу  $A$  газа за цикл.

3) Найдите КПД  $\eta$  цикла.

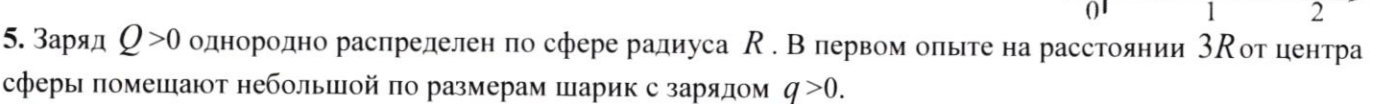

l) Найдите силу  $F_1$ , действующую на заряженный шарик.

Во втором опыте заряд  $q$  однородно распределяют по стержню длины  $R$ , стержень помещают на прямой, проходящей через центр заряженной сферы. Ближайшая к центру сферы точка стержня находится на расстоянии  $3R$  от центра.

2) Найдите силу  $F_2$ , с которой заряженный стержень действует на заряженную сферу.

Все силы, кроме кулоновских, считайте пренебрежимо малыми. Коэффициент пропорциональности в законе Кулона  $k$ . Явлениями поляризации пренебрегите.

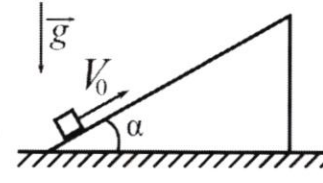

 $\frac{P_1}{-}$   $-$  4

 $-$ 

1

l I I

 $\cup$ 

 $\overline{V_1}$ 

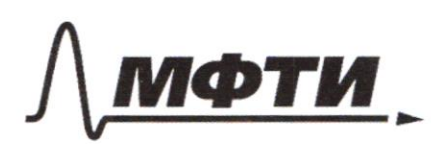

**ФЕЛЕРАЛЬНОЕ ГОСУЛАРСТВЕННОЕ АВТОНОМНОЕ** ОБРАЗОВАТЕЛЬНОЕ УЧРЕЖЛЕНИЕ ВЫСШЕГО **ОБРАЗОВАНИЯ** 

МОСКОВСКИЙ ФИЗИКО-ТЕХНИЧЕСКИЙ ИНСТИТУТ (НАЦИОНАЛЬНЫЙ ИССЛЕДОВАТЕЛЬСКИЙ УНИВЕРСИТЕТ»

ШИФР

(заполняется секретарём)

## ПИСЬМЕННАЯ РАБОТА

Bagara 4. Tepechpouse spagner p. (v.) 6 spagner & P(V) 1) Russaudryg. 28 raz ognaamouverin => i=3 2ρ. 1-2 - pacumperue raza<br>2-3 - uzoxopnoe oxiaskgerue<br>3-1 - uzosapnoe concarnue =>  $Q_{\text{package}} = Q_{12}$ I naranto myg:  $Q_{12} = A_{12} + dU_{12}$ An rucienno pabra niaujagu nog yracnik<br>spagnika pils:  $A_{12} = 2p_1V_1 - \frac{1}{4}\pi p_1V_1 = p_1V_1(2-\frac{\pi}{4})$  $4u_{12} = 245.49 + 44.4$ <br> $u_{2} - u_{1} = 15.49 - 1.5$   $p_{1}V_{1} = 4.59 - 1.49$  $Q$ paeuup = p,  $V, (2-\frac{\pi}{4})+4,5$  p,  $V, = p, V, (6,5-\frac{\pi}{4})$ 2)  $A = A_{12} + A_{23} + A_{31}$ <br> $A_{23} = O$ <br> $A_{31} = -4P_1V_1$ A · 图书中 喜p. V. (1-4)  $3\gamma$ y =  $\frac{A}{Q_{\text{ROAB}}}$  $\ell_{\mathcal{Q}_{\text{noAS}}}$  =  $\mathcal{Q}_{\text{re}}$  $45700$  $y = \frac{\rho_1 V (1 - \frac{\pi}{4})}{\rho_1 V_1 (6, 5 - \frac{\pi}{4})} = \frac{1 - \frac{\pi}{4}}{6, 5 - \frac{\pi}{4}} = \frac{4 - \pi}{26 - \pi} \approx \frac{1}{23}$ Ombeni: 1) Gacump =  $p, V_1(G, 5 - \frac{T}{4})$  $2)$  A = p,  $V_1$ (1 -  $\frac{\pi}{4}$ )  $3)$  y =  $\frac{4-\pi}{26-\pi} \approx \frac{4}{25}$ 

□ черновик ⊌ чистовик (Поставьте галочку в нужном поле)

Страница № 1 (Нумеровать только чистовики)

Страница  $\mathcal{N}\circ \mathcal{L}$ (Нумеровать только чистовики)

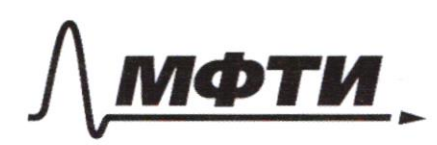

ФЕЛЕРАЛЬНОЕ ГОСУЛАРСТВЕННОЕ АВТОНОМНОЕ ОБРАЗОВАТЕЛЬНОЕ УЧРЕЖДЕНИЕ ВЫСШЕГО **ОБРАЗОВАНИЯ** 

.<br>МОСКОВСКИЙ ФИЗИКО-ТЕХНИЧЕСКИЙ ИНСТИТУТ (НАЦИОНАЛЬНЫЙ ИССЛЕДОВАТЕЛЬСКИЙ УНИВЕРСИТЕТ)»

ШИФР

(заполняется секретарём)

#### ПИСЬМЕННАЯ РАБОТА

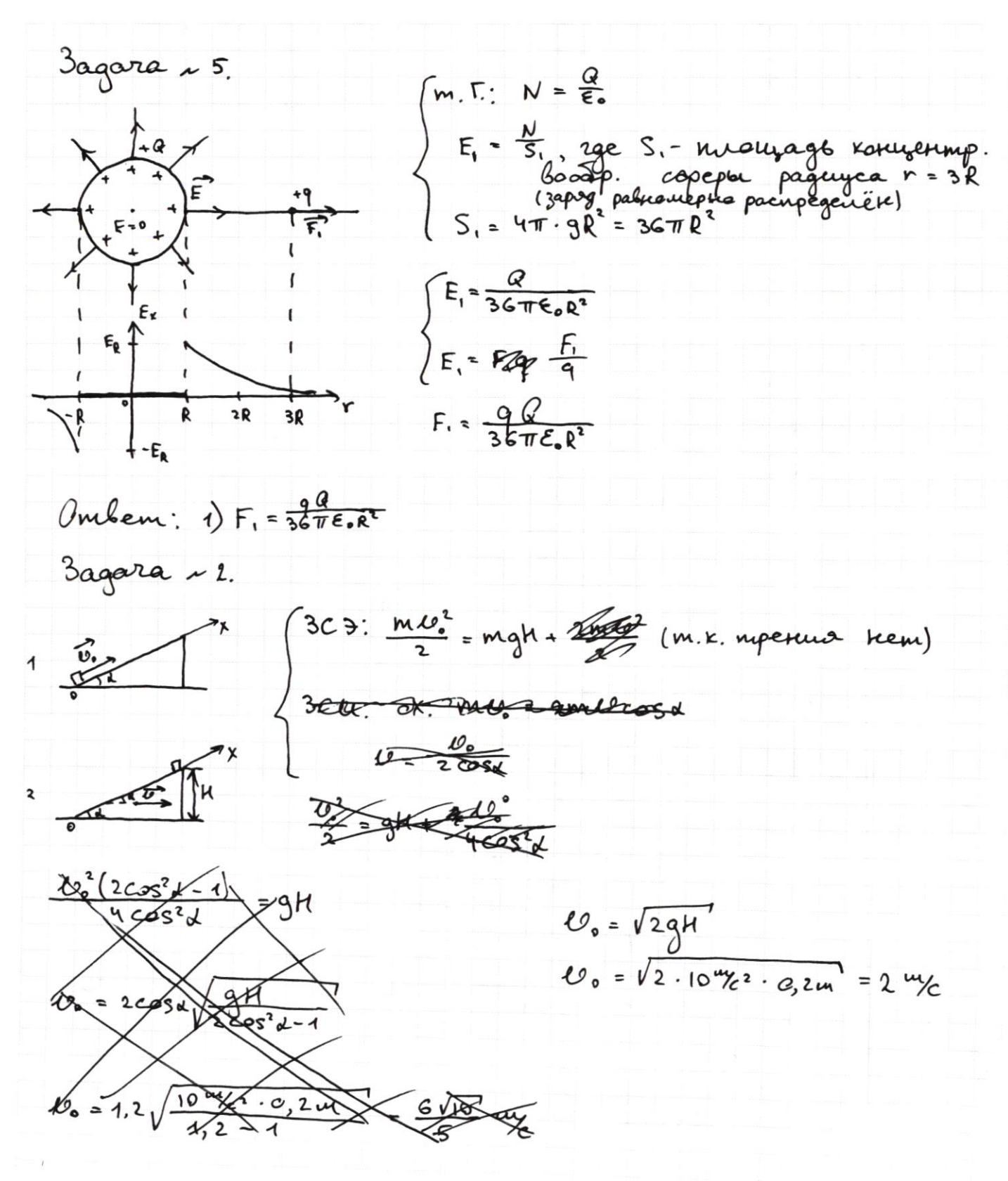

□ черновик № чистовик (Поставьте галочку в нужном поле)

Страница №3 (Нумеровать только чистовики)

2)  
\n30. 
$$
\frac{1}{3}
$$
  
\n31.  $\frac{1}{3}$   
\n32.  $\frac{1}{3}$   
\n33.  $\frac{1}{3}$   
\n34.  $\frac{1}{3}$   
\n35.  $\frac{1}{3}$   
\n36.  $\frac{1}{3}$   
\n37.  $\frac{1}{3}$   
\n38.  $\frac{1}{3}$   
\n39.  $\frac{1}{3}$   
\n30.  $\frac{1}{3}$   
\n31.  $\frac{1}{3}$   
\n32.  $\frac{1}{3}$   
\n33.  $\frac{1}{3}$   
\n34.  $\frac{1}{3}$   
\n35.  $\frac{1}{3}$   
\n36.  $\frac{1}{3}$   
\n39.  $\frac{1}{3}$   
\n30.  $\frac{1}{3}$   
\n31.  $\frac{1}{11}$   
\n32.  $\frac{1}{9}$   
\n33.  $\frac{1}{11}$   
\n34.  $\frac{1}{11}$   
\n35.  $\frac{1}{11}$   
\n36.  $\frac{1}{11}$   
\n37.  $\frac{1}{11}$   
\n38.  $\frac{1}{11}$   
\n39.  $\frac{1}{11}$   
\n30.  $\frac{1}{11}$   
\n31.  $\frac{1}{11}$   
\n32.  $\frac{1}{11}$   
\n33.  $\frac{1}{11}$   
\n34.  $\frac{1}{11}$   
\n35.  $\frac{1}{11}$   
\n36.  $\frac{1}{11}$   
\n37.  $\frac{1}{11}$   
\n38.  $\frac{1}{11}$   
\n39.  $\frac{1}{11}$   
\n30.  $\frac{1}{11}$   
\n31.  $\frac{1}{11}$   
\n32.  $\frac{1}{11}$   
\n33.  $\frac{1}{11}$   
\n34.  $\frac{1}{11}$   
\n35.  $\$ 

Страница  $M_2$  (Нумеровать только чистовики)

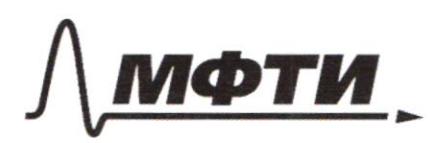

ФЕЛЕРАЛЬНОЕ ГОСУЛАРСТВЕННОЕ АВТОНОМНОЕ ОБРАЗОВАТЕЛЬНОЕ УЧРЕЖДЕНИЕ ВЫСШЕГО **ОБРАЗОВАНИЯ** 

«МОСКОВСКИЙ ФИЗИКО-ТЕХНИЧЕСКИЙ ИНСТИТУТ (НАЦИОНАЛЬНЫЙ ИССЛЕДОВАТЕЛЬСКИЙ УНИВЕРСИТЕТ)»

ШИФР

(заполняется секретарём)

## ПИСЬМЕННАЯ РАБОТА

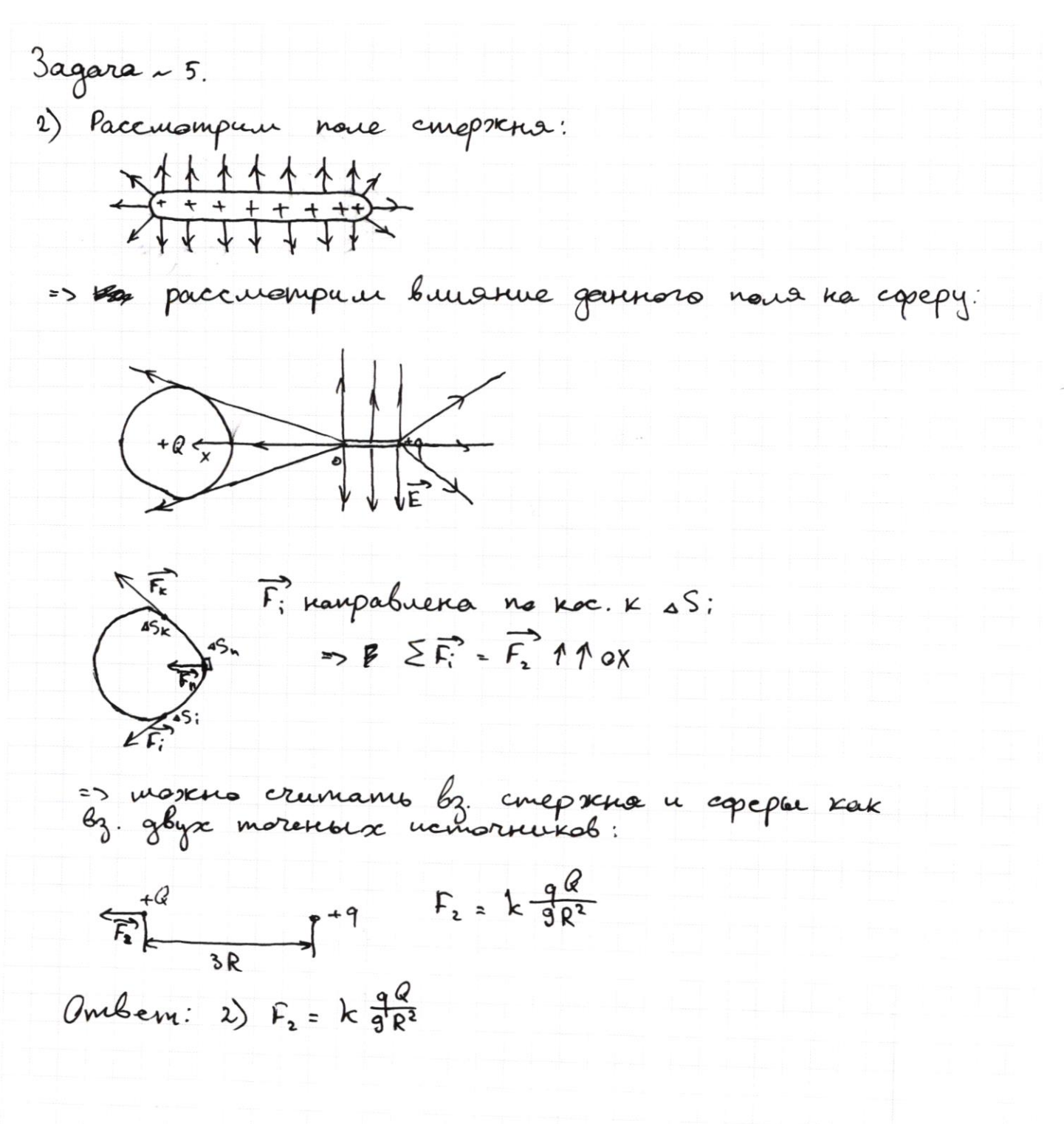

Страница № 5 (Нумеровать только чистовики)

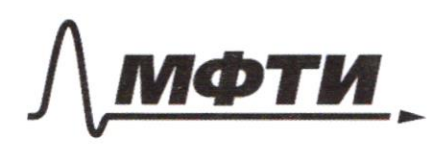

ФЕЛЕРАЛЬНОЕ ГОСУЛАРСТВЕННОЕ АВТОНОМНОЕ **ОБРАЗОВАТЕЛЬНОЕ УЧРЕЖДЕНИЕ ВЫСШЕГО ОБРАЗОВАНИЯ** 

«МОСКОВСКИЙ ФИЗИКО-ТЕХНИЧЕСКИЙ ИНСТИТУТ (НАЦИОНАЛЬНЫЙ ИССЛЕДОВАТЕЛЬСКИЙ УНИВЕРСИТЕТ)»

ШИФР

(заполняется секретарём)

# ПИСЬМЕННАЯ РАБОТА

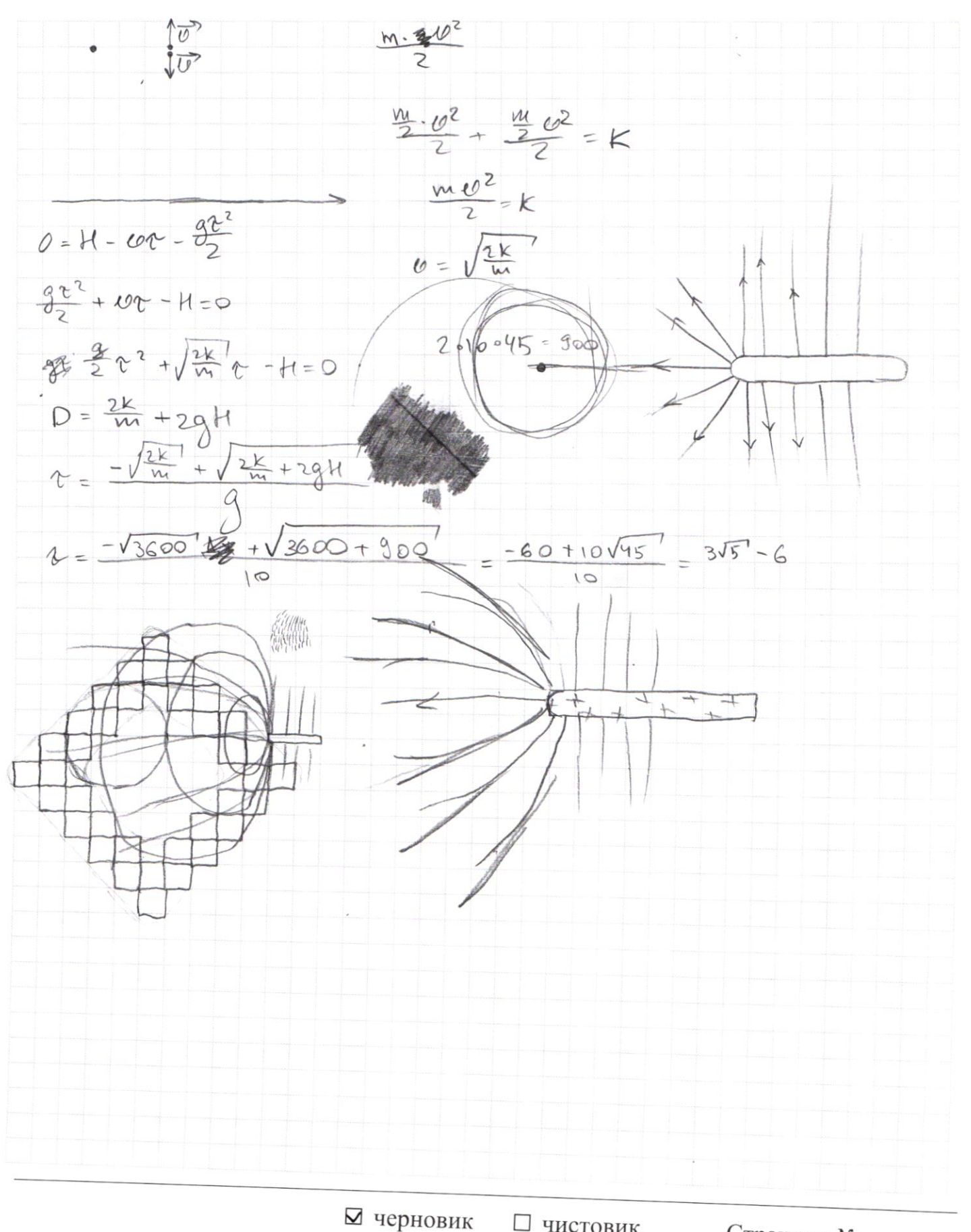

□ чистовик (Поставьте галочку в нужном поле)

Страница № (Нумеровать только чистовики)

Страница  $\mathcal{N}_{\mathcal{Q}}$  (Нумеровать только чистовики)

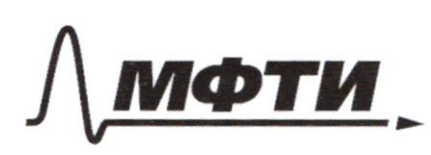

СТВЕННОЕ АВТОНОМНОЕ ОБРАЗОВАТЕЛЬНОЕ УЧРЕЖЛЕНИЕ ВЫСШЕГО **ОБРАЗОВАНИЯ** 

МОСКОВСКИЙ ФИЗИКО-ТЕХНИЧЕСКИЙ ИНСТИТУТ (НАЦИОНАЛЬНЫЙ ИССЛЕДОВАТЕЛЬСКИЙ **УНИВЕРСИТЕТ»** 

ШИФР

(заполняется секретарём)

НАЯ РАБОТА

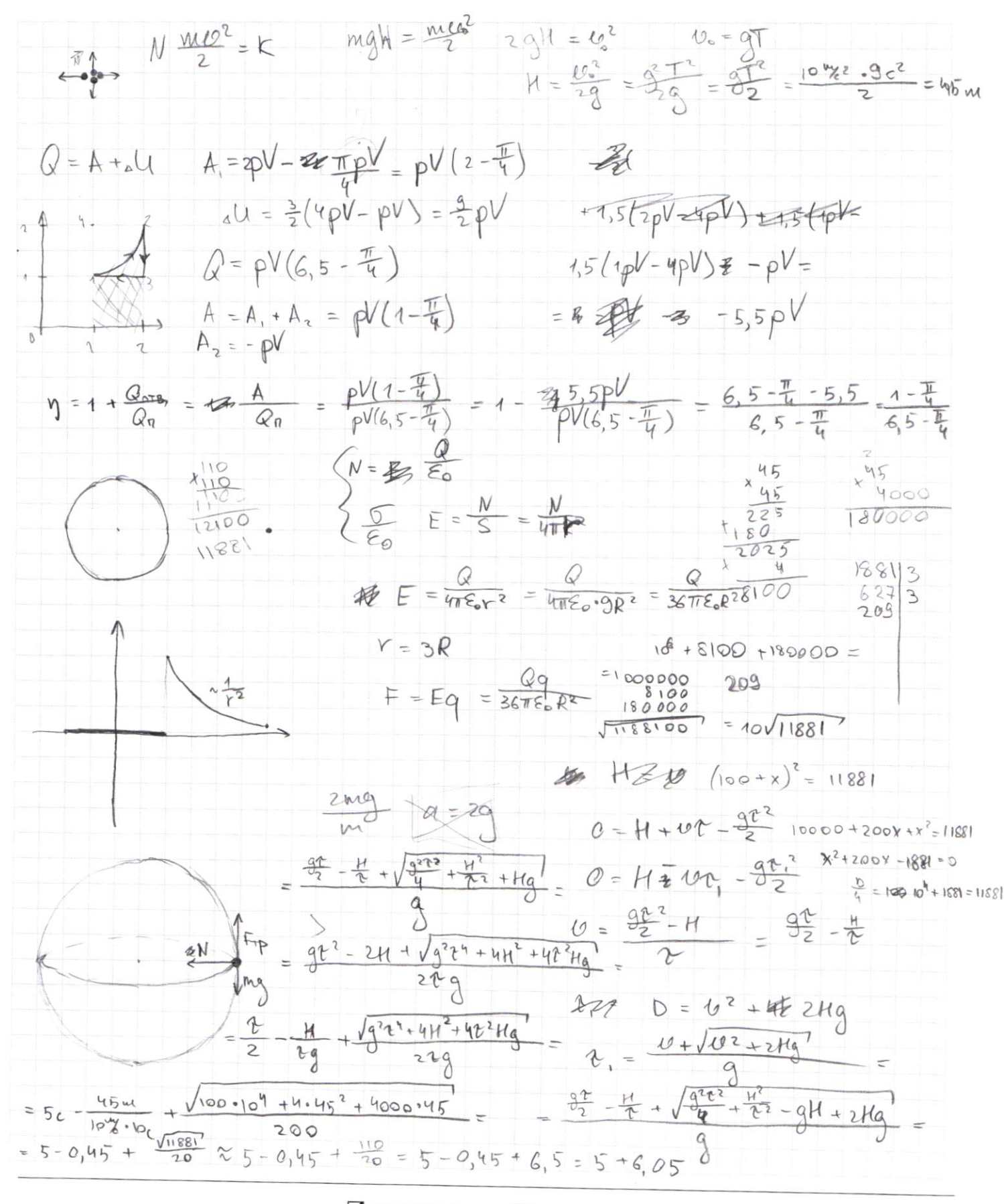

⊻ черновик □ ЧИСТОВИК (Поставьте галочку в нужном поле)

Страница № (Нумеровать только чистовики)

 $(1, 1)$  $\frac{3}{2}$  =  $\frac{3}{2}$  =  $\frac{3}{2}$  $\begin{matrix} 2 \ 2 \end{matrix}$  $103 = 5291 + 2027$  $2)$  $3.1)$  $0050$  $= 240 \frac{M}{M}cos\theta$ - 3)<br>- 3)<br>- 4. 2)<br>- 3)<br>- 2)- $\psi = \frac{\psi_{\circ}}{2\cos\theta}$  $\frac{U_0^2}{2} - \frac{U_0^2}{4C_0S_0^2} = 9H$  $B_2^2$   $C_3^2 = gh + \frac{U_0^2}{4cos^2 2}$  $U_0 = \sqrt{\frac{9H - 4cos^2\theta}{2cos^2\theta - 1}} = 2cos\theta \sqrt{\frac{4H}{2cos^2\theta - 1}} = 1, 2\sqrt{\frac{20\%}{4.2} - \frac{9}{4}} = 1$ = 1, 2  $\sqrt{10^{w}/c^{2}}$  =  $\frac{6\sqrt{10}}{5}$   $w/c$  $\overrightarrow{F_{p}}+\overrightarrow{N}=-\overrightarrow{P}$  $P = 2mg$  $\frac{U_0^2}{2} = gH + \frac{U_0^2 C O S^2 d}{2}$  $F_{\text{up}} = \mu N = mg$ <br>4w<sup>2</sup>g<sup>2</sup> =  $F_{\text{up}} + N^2$ 20120163  $\frac{10^{2}(2-cos^{2}t)}{2}$  = 4gH =  $2\sqrt{\frac{2}{0.8}}$  =  $2\sqrt{\frac{20}{8}}$  =  $2\sqrt{\frac{5}{2}}$  =  $\frac{2\sqrt{5}}{\sqrt{2}}$  =  $\frac{2\sqrt{10}}{2}$  =  $\sqrt{10}$  $U_0 = \sqrt{\frac{4gh}{2 - \cos^2 4}} = \sqrt{\frac{3}{2}} \cdot 2\sqrt{\frac{2}{2} - 1.2}$  $N = \frac{mg}{\mu}$   $a = \frac{N}{\mu} = \sqrt{3}g$  $N = mg\sqrt{3}$  $F_{TP}$  cos  $\alpha = N + mq \cos \alpha$ Frpsing = masina  $M = mQ$ 椰  $F - \eta = mgsint$  $ma = 10$  masina + macosa = mgcosa(1+ $\frac{1}{l}\mu$ )  $\alpha = \frac{U}{R}$  $U=\sqrt{aR}=\sqrt{gcos 11+\frac{1}{M}}R$ 

□ чистовик √ черновик (Поставьте галочку в нужном поле)

Страница № (Нумеровать только чистовики)